# **1Z0-1080-22Q&As**

Oracle Planning 2022 Implementation Professional

### **Pass Oracle 1Z0-1080-22 Exam with 100% Guarantee**

Free Download Real Questions & Answers **PDF** and **VCE** file from:

**https://www.leads4pass.com/1z0-1080-22.html**

100% Passing Guarantee 100% Money Back Assurance

Following Questions and Answers are all new published by Oracle Official Exam Center

**C** Instant Download After Purchase

**83 100% Money Back Guarantee** 

365 Days Free Update

**Leads4Pass** 

800,000+ Satisfied Customers

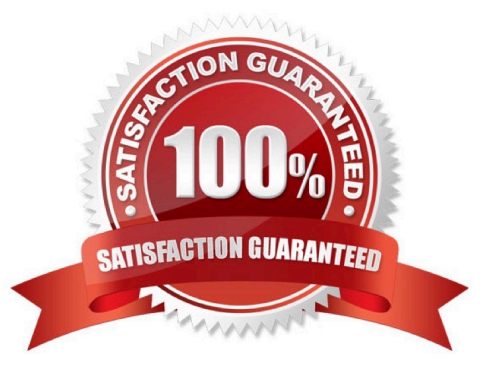

# **Leads4Pass**

#### **QUESTION 1**

Which two are displayed on the user point of view bar within a financial report? Choose two.

- A. Dimensions that are tagged as type Time
- B. Dimensions that are tagged as type Account
- C. Dimensions not defined in a row, column, or page
- D. Dimensions in a row, column, or page that are flagged for the current point of view

Correct Answer: AD

A. Dimensions that are tagged as type Time are typically used to represent time periods, such as months or quarters, and are often displayed on the user point of view bar within a financial report.

D. Dimensions in a row, column, or page that are flagged for the current point of view are also displayed on the user point of view bar within a financial report. These dimensions are used to filter the data displayed in the report based on the user\\'s preferences.

#### **QUESTION 2**

In what three ways can Service Administrators implement EPM Automate in Planning? (Choose three.)

- A. To copy data from an aggregate storage database to a block storage database
- B. To copy data from a block storage database to an aggregate storage database
- C. To execute scripts that complete tasks using a scheduler
- D. To import and export metadata, data, artifacts and snapshots
- E. To promote financial plans to the next level in the approval hierarchy

#### Correct Answer: BCD

Copy data from one database to another; typically, from a block storage database to an aggregate storage database. You can create scripts that are capable of completing a wide array of tasks and automate their execution using a scheduler. Import and export metadata, data, artifact and application snapshots, templates, and Data Management mappings.

Reference: https://docs.oracle.com/en/cloud/saas/enterprise-performance-managementcommon/cepma/using\_epmctl.html

#### **QUESTION 3**

Which two clients or command line tools can you download from Planning? (Choose two.)

#### A. Data Management

## **Leads4Pass**

- B. EPM Automate
- C. Strategic Modeling Smart View add-on
- D. Calculation Manager

Correct Answer: BC

Reference: https://docs.oracle.com/en/cloud/saas/enterprise-performance-managementcommon/cgsus/1\_about\_epm\_cloud\_new\_sku\_epm\_standard.html

#### **QUESTION 4**

Which three can be automated with EPMAutomate? (Choose three.)

- A. Import user security
- B. Run a Business Rule
- C. Import a file into the Planning inbox
- D. Migrate a backup between test and production
- E. Send an email to users
- Correct Answer: BCD

#### **QUESTION 5**

In Data Management, what are the steps you need to perform to synchronize the application metadata in the target application? (Choose the best answer.)

A. In Data Management, navigate to Application Dimensions and click Refresh Dimensions.

B. In Data Management, navigate to Import Format and select your Planning application. Click Refresh Dimensions.

- C. In Data Management, navigate to Target Application and select your Planning application. Click Refresh Members.
- D. In Data Management, to Target Application and select your Planning application. Click Refresh Metadata.

Correct Answer: C

Reference: https://docs.oracle.com/en/cloud/saas/enterprise-performance-managementcommon/erpia/erpi\_reg\_target\_app.html

[Latest 1Z0-1080-22 Dumps](https://www.leads4pass.com/1z0-1080-22.html) [1Z0-1080-22 PDF Dumps](https://www.leads4pass.com/1z0-1080-22.html) [1Z0-1080-22 Braindumps](https://www.leads4pass.com/1z0-1080-22.html)